## Pour démarrer

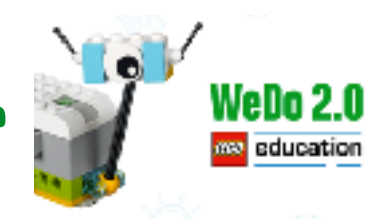

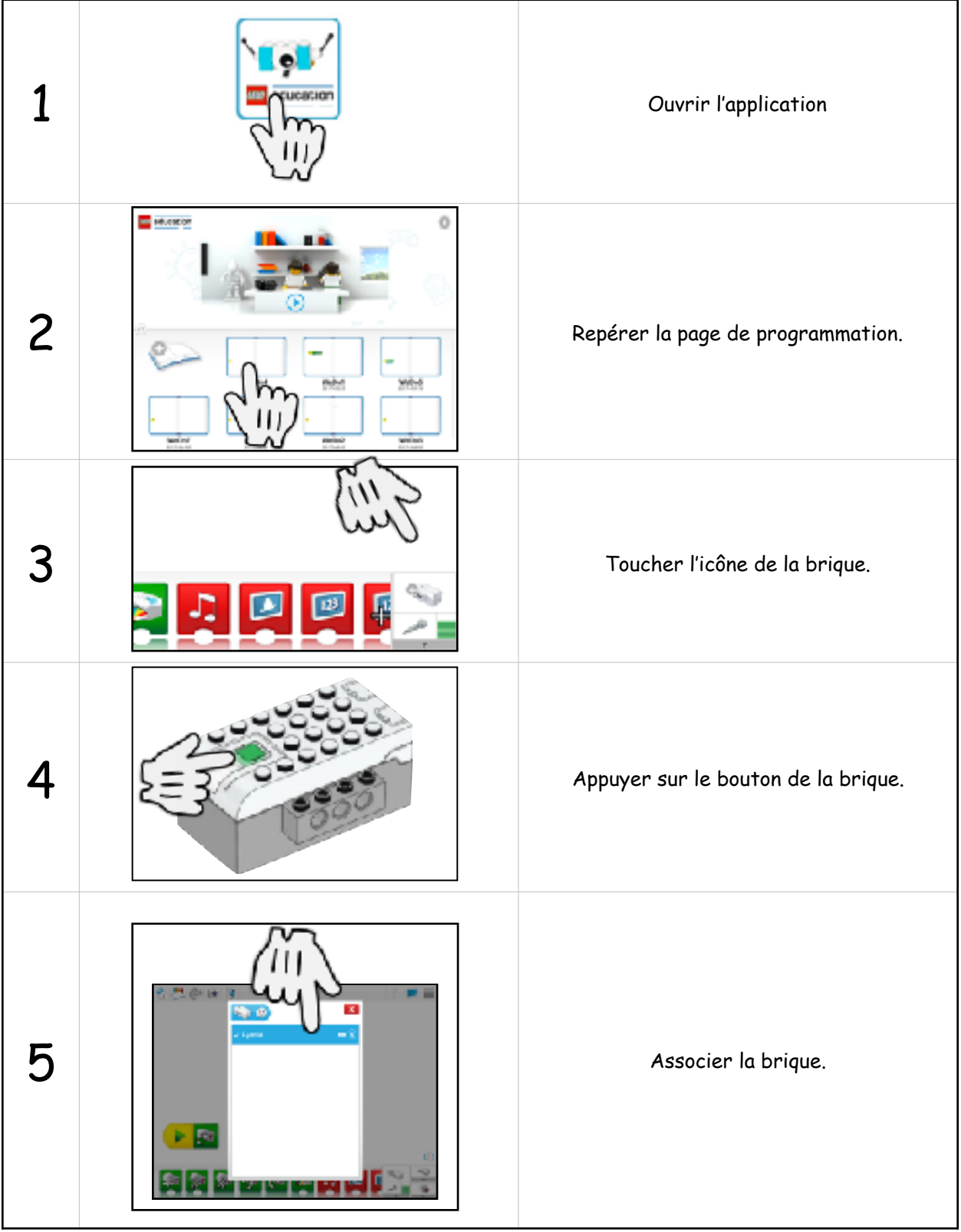

\* S'assurer qu'il y a deux piles AA dans la brique intelligente et que le Bluetooth est activé (Réglages).

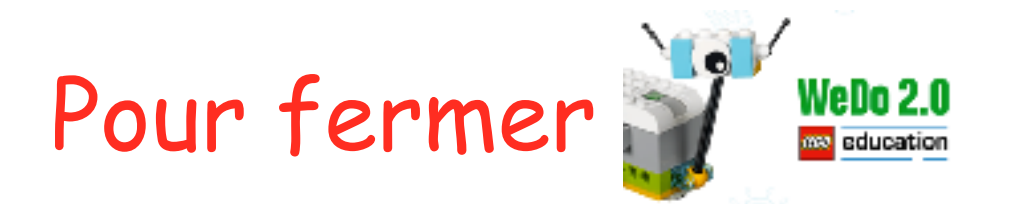

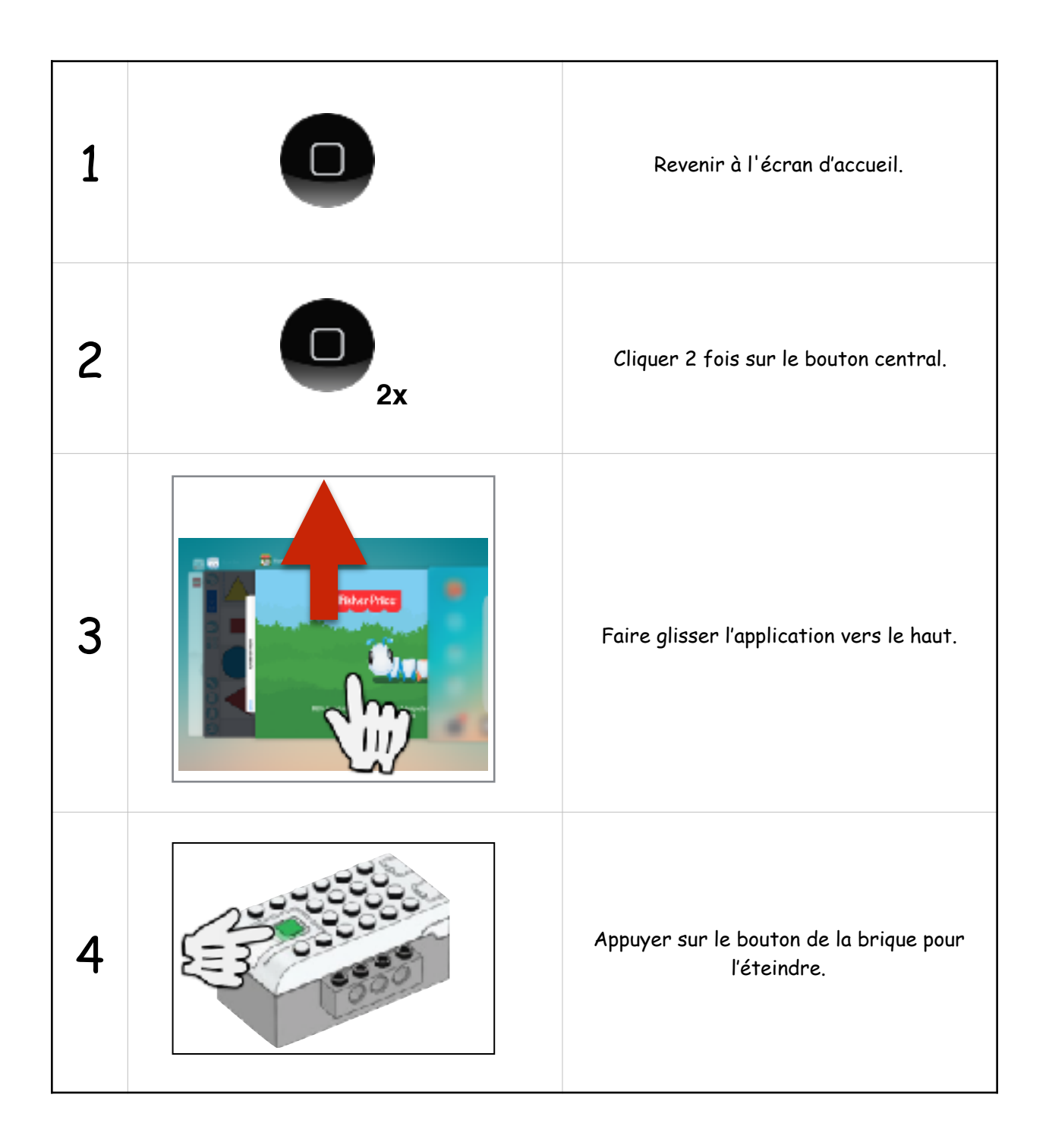